## **Distribué gratuitement via YMartin.com / ve2ymm.com**

MMQ0007.DOC Le MicroMensuel du Québec - Août 1993 Page 1

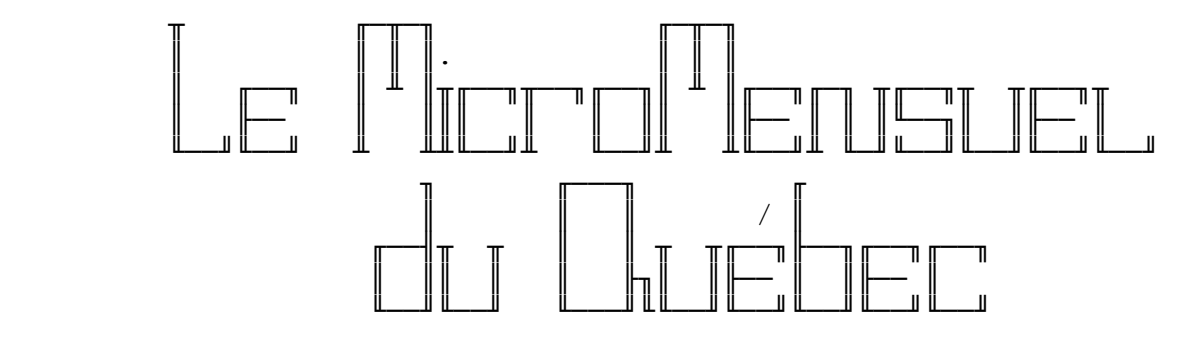

 Volume #1 - Numéro #7 Août 1993

Centre d'édition

 SBE Info Services BBS - (514)278-7832/9685 - 14.4k/v.32bis Ouvert 24h tous les jours de la semaine.

╘══════════════════════════════════════════════════════════════╛

Adresses réseau: 101:190/102 1:167/223

 La nouvelle ligne voix du MMQ, (514)495-2610 24h/24h 7jours/sem Laissez message sur répondeur si je suis non-disponible. Merci!

MAINTENANT DEUX LIGNES TÉLÉPHONIQUES POUR MIEUX VOUS SERVIR!

 La ligne FAX du MMQ maintenant disponible au (514)278-1963. Pour avoir la plus récente copie du MMQ, faites une requête de MMQ sur TechnoBytes BBS au travers de votre mailer.

╘══════════════════════════════════════════════════════════════╛

∙Édition, rédaction et montage −

 L'édition et le montage de cette copie a été effectuée par Constantin Koutrias avec l'aide de Normand Julien pour la rédaction.

NOTE: Cette copie a été formatée pour impression.

╘══════════════════════════════════════════════════════════════╛

 $Sommaire -$ 

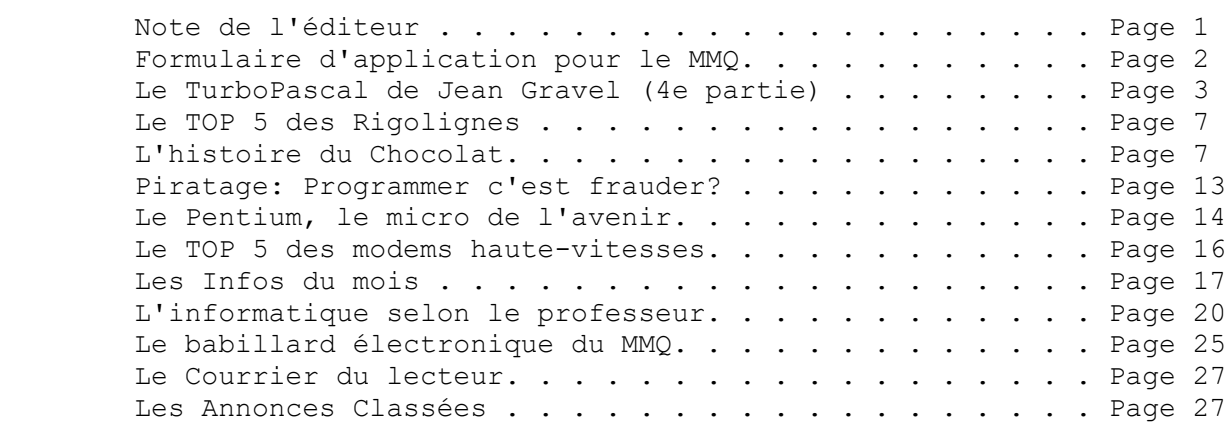

- Note de l'éditeur —

Salut à vous tous!

 Ce mois-ci le MMQ est encore en retard! Surprenant hein? Disons que j'ai maintenant de moins en moins de temps car je rentre au CEGEP dans moins de 10 jours. :- ( La rentrée, j'y consacre beaucoup de temps, ainsi que mon commerce et la restructuration du babillard. Si vous étiez un ancien usager de TechnoBytes, soyez assuré que vous ne serez pas déçu de SBE Info Services. :)

╘══════════════════════════════════════════════════════════════╛

 Je tiens à remercier l'aide de notre nouveau collaborateur Normand Julien qui superviseras la qualité de l'orthographe du MMQ. Il est mon nouvel aide au niveau de la révision du MMQ.

 Sur ce je vais vous laisser passer une bonne fin d'été et en ce qui me concerne, je devrai commencer à écrire plus d'articles vu mon intégration à l'institut TECCART. :))

Constantin Koutrias

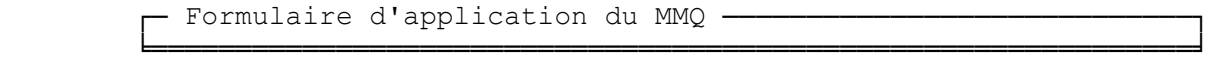

 J'aimerai recevoir le MicroMensuel du Québec au travers de mon "mailer" dès sa sortie. Je consens à ce qu'il soit mis en HOLD sur SBE Info Services si je suis interurbain de SBE Info Services. Je ferai un poll à tous les 1er du mois.

 Nom du babillard: [. . . . . . . . . . . . . . . . . . . . . . ] Nom de l'opérateur: [. . . . . . . . . . . . . . . . . . . . . ] Numéro du babillard: [ . . . . . . . . . . . . . . . . . . . . ] MMQ0007.DOC Le MicroMensuel du Québec - Août 1993 Page 3 Numéro de l'opérateur: [ . . . . . . . . . . . . . . . . . ] Adresse réseau: [. . . . . . . . . . . . . . . . . . . . . . . ] Ville: [ . . . . . . . . . . . . . . . . . . . . . . . . . . . ] A envoyer sous forme NetMail sur SBE Info Services. Merci de votre attention. Constantin Koutrias

╘══════════════════════════════════════════════════════════════╛

Le TurboPascal de Jean Gravel (4e partie) —

INTRODUCTION AU PASCAL: Types courants du Pascal ================================================

On aura compris dans les exemples précédents qu'en Pascal rien ne peut être utilisé à l'intérieur d'un programme tant qu'il n'a pas été déclaré en début de programme dans la zone des déclarations. On a déjà utilisé quelques types prédéfinis et il y en a plusieurs autres. Dans ce numéro, nous allons en expliquer les principaux à l'aide de nouveaux exemples.

Un programme étant une suite d'instructions codées par un compilateur, on comprend que le tout est nécessairement bien ordonné à l'intérieur du fichier exécutable qui est créé. Afin de simplifier les choses, on va parler en terme d'octet. L'octet sera pour nous la plus petite entité, notre unité en quelque sorte.

L'octet -------

Un octet peut contenir plusieurs choses: un nombre entier compris entre 0 et 255, une valeur de vérité (vrai ou faux), un attribut d'affichage, etc. Avant d'examiner les principaux types du Pascal, on doit examiner de plus près l'octet et bien le comprendre.

On peut se représenter l'octet comme une série de huit cases alignées: [ ][ ][ ][ ][ ][ ][ ][ ]. On numérote les positions des cases par ordre croissant, en commençant par la droite. Chaque case peut prendre l'une des valeurs "0" ou "1". L'ensemble caractérise la valeur de l'octet. Par exemple, un octet vrai est remplis de "1" et un octet faux est remplis de "0".

Lorsque l'octet représente un nombre, le nombre est codé à l'aide des "0" et des "1". Le codage des nombres est très facile à comprendre. Chaque position de l'octet représente une puissance de 2, celle dont l'exposant est la position dans l'octet. Ainsi la position "0" représente la valeur 2^0 = 1, la position 1 représente la valeur  $2^1 = 2$ , la position 2 la valeur  $2^2 = 4$ , la position 3 la valeur 2^3 = 8 et ainsi de suite. Voici la représentation de quelques nombres: 7 6 5 4 3 2 1 0  $[0][0][0][1][0][0][0][0][0] = 2^4 = 16;$ 7 6 5 4 3 2 1 0  $[0][0][1][0][1][1][1][0][0] = 2^5 + 2^3 + 2^2 = 44;$ 7 6 5 4 3 2 1 0  $[1][1][0][0][0][0][0][1][1][1] = 2^7 + 2^6 + 2^1 + 2^0 = 195.$ 

MMQ0007.DOC Le MicroMensuel du Québec - Août 1993 Page 4

On comprend que le plus petit nombre que peut contenir l'octet est le nombre 0 lorsque toutes les cases valent "0". De même, le plus grand nombre que peut contenir l'octet est celui obtenu lorsque toutes les cases valent "1" soit:

 $2^1$  + 2^6 + 2^5 + 2^4 + 2^3 + 2^2 + 2^1 + 2^0 = 255

L'octet permet donc de travailler avec un ensemble de 256 éléments, les entiers de 0 à 255. L'octet permet de définir les types "boolean", "byte" et "char".

Types booléen, type numérique et type caractère -----------------------------------------------

Le type "boolean" prend les valeurs vrai (true) ou faux (false); le type "byte" prend les valeurs entières 0 à 255; le type "char" prend les caractères ASCII par association avec leurs positions dans la table ASCII. Par exemple, la lettre "a" occupe la 97ième position dans la table ASCII et elle correspond à l'octet qui a pour valeur 97.

Maintenant qu'on connaît l'octet, on peut se demander comment les programmes font pour utiliser des nombres plus grands. La réponse est simple, on va utiliser de nouveaux types, qui utilisent plus d'un octet pour le codage. Par exemple, le type "word" utilise deux octets, dispose de 16 positions pouvant recevoir des "0" ou des "1". Suivant le même principe que l'octet, on peut coder les nombres entiers de 0 à 65535.

On peut utiliser les nombres négatifs avec les types "integer" et "longint". Ces types utilisent la position la plus élevée pour décider du signe du nombre. Cela fait donc une case de moins pour le codage du nombre comme tel et c'est pour cette raison que le type "integer" qui utilise 2 octets permet de coder les nombres de -32768 à 32767.

Le type "longint" qui utilise 4 octets permet de coder les nombres de -2147483648 à 2147483647.

Les nombres réels, appelés nombres décimaux, sont utilisables dans les programmes si on utilise le type "real". Ce type utilise 6 octets et permet de coder les nombres de 2,9 x 10^-39 à 1,7 x 10^38.

Type chaîne de caractères -------------------------

On a également utilisé dans le dernier exemple du numéro précédent le type "string". Ce type utilise 256 octets et permet de manipuler des chaînes de caractères ayant de 0 à 255 caractères. Le premier octet contient le nombre de caractères dans la chaîne et les 255 autres octets les caractères de la chaîne.

Il existe encore de nombreux types dans le langage Pascal. On en a présenté les principaux. On aura l'occasion d'en utiliser d'autres dans nos prochaines explorations.

Les tableaux en Pascal ----------------------

Le langage Pascal permet de manipuler des tableaux à une ou plusieurs dimensions d'une façon simple et efficace. Le type "string" utilisé pour les chaînes de caractères est en réalité un tableau à une dimension.

La définition d'une liste d'éléments en Pascal s'effectue à l'aide du mot réservé "array" qui signifie tableau. Une liste est effectivement un tableau d'une ligne comprenant plusieurs colonnes. Dans l'exemple suivant on définit la variable "Liste" de type tableau (array) comme contenant les éléments numérotés de 1 à 4. Les éléments du tableau sont accessibles en spécifiant la position entre des crochets. Par exemple, l'élément qui occupe la troisième position dans le tableau est l'élément "Liste[3]".

```
Program Exemple_9;
  var
     Liste : array[1..4] of real; (* Tableau 1x4 *)
           i : integer;
```

```
begin
  write('Donnez 4 nombres (1 espace entre chacun): ';
   readln(Liste[1],Liste[2],Liste[3],Liste[4]);
 for i:=1 to 4 do
    writeln('L''élément ',i,' est: ',Liste[i]);
   readln; (* Permet une pause *)
end.
```
Remarquez comment en un seul "readln" on a pu lire d'un même coup les 4 valeurs de la liste. On peut effectivement lire plus d'une

```
MMQ0007.DOC Le MicroMensuel du Québec - Août 1993 Page 6
variable à la fois si on sépare chacune des entrées par un
espace.
Un tableau à plusieurs dimensions est déclaré en listant combien
de lignes et combien de colonnes sont réservées. Dans le
prochain exemple, les variables "i" et "j" servent à se
positionner dans le tableau. La variable "i" donne la position
de l'élément par rapport aux lignes du tableau et la variable "j"
donne la position de l'élément par rapport aux colonnes du
tableau.
Program Exemple_10;
   const
   Matrice : array[1..3,1..3] of real = ((3,4,5),
                                          (2, 3, 5),
                                          (0,1,8);
  var
    i,j : integer;
begin
   for i:=1 to 3 do
  begin
    for j:=1 to 3 do write (Matrice[i,j]:4);
    writeln;
   end;
   readln; (* Permet une pause *)
end.
Remarquez comment un élément du tableau est accessible. On
précise sa position ligne et sa position colonne entre des
crochets. Ainsi, l'élément qui occupe la deuxième ligne et la
troisième colonne est l'élément "Matrice[2,3]".
On utilise dans cet exemple l'instruction "write" ainsi que
l'instruction "writeln", ce n'est pas la première fois que cela
arrive. La différence entre les deux (le ln) est un "line feed",
c'est-à-dire un changement de ligne. Un "write" imprime et
laisse le curseur à la fin de l'impression, sur la même ligne,
alors qu'un "writeln" imprime et envoie le curseur au début de la
ligne suivante. L'instruction "writeln;" dans la boucle de
premier niveau n'imprime rien et envoie le curseur au début de la
ligne suivante.
De plus, contrairement aux exemples précédents, on a pas eu à
entrer les valeurs par le clavier. On a définit une constante et
on a énuméré à l'intérieur du programme les valeurs du tableau
```
qu'elle représente. C'est ce qui termine notre chronique. La prochaine fois, on examinera le concept des procédures et des fonctions qui font du Pascal un langage structuré. Du même coup, on va présenter les

instructions qui permettent aux programmes de prendre des décisions.

Jean Gravel

- Le TOP 5 des rigolignes -

1. ... «L'argent parle ... mais la mienne ne dit que Bye Bye! 2. ... RAM = Rarement Assez de Mémoire 3. ... Plus la journée avance, plus je fais du C--... 4. Je ne lis pas le manuel, j'attends le film. 5. Le secret de la Labatt Bleue est....Je n'ai plus de temps

╘══════════════════════════════════════════════════════════════╛

Avis à tous ceux qui se reconnaissent. :-)

- L'histoire du chocolat -

## HISTOIRE DU CHOCOLAT

╘══════════════════════════════════════════════════════════════╛

 Je suis sûr que vous savez tous ce qu'est le chocolat, les "terrrrribles" crises de foie pour avoir abusé de cette manne des dieux! Eh oui car il s'agit bien de Dieux tel le célèbre "Serpent à plume" qui sont à l'origine de la découverte du chocolat en Europe occidentale, et partout ailleurs dans le monde entier !

 Connaissez-vous les bienfaits et les vertus du chocolat ? En connaissez-vous les secrets de sa fabrication, son histoire qui date des conquistadors ? ...

 Entre la légende, tradition orale indigène et les récits émerveillés des conquérants du nouveau monde, quelle est la part imaginaire et de la réalité des origines du chocolat ?

 Depuis plusieurs millénaires, sur un continent qu'aucun Européen ne peut même imaginer, se succéda une civilisation fort évoluée pour disparaître à tout jamais ! Dés le XVI éme siècle, le peuple Azteca de Atzlan ou Mexica, héritiers de civilisation antérieures: les habitants de Tula, ou Toltèques qu'ils assimilèrent à des Dieux, vénéraient Quelzalcoatl, ou le "serpent à plume", roi sacré des Toltèques. Quelzalcoatl est le jardinier du paradis ou vivait les premiers hommes, et leur apprenait à cultiver le Cacahuaquahilt, le cacaoyer (Il enseignait les arts, l'agronomie et la médecine). C'était le Dieu du bonheur paisible et jamais il n'acceptait les sacrifices... (hormis les serpents... ) Puis le jour fatal

 arriva ou Quelzalcoatl est chassé du paradis par Tezcatlipoca, le noir magicien. La légende le décrit s'éloignant sur un étrange radeau de serpents entrelacés vers le pays Rouge de Tlapallan, à l'Est, "de là ou sort le soleil".

 L'histoire ne s'arrête pas là, mais le chocolat semble bien venir de ces étranges civilisations Aztèques... Cette manne maniée avec tant de savoir et pourtant connu beaucoup plus tard en Europe...

 ... Ce bon vieux "serpent à plumes" qui disparut vers le levant, laisse néanmoins des successeurs. On honore Tlacoc, le dieu des cultivateurs et de la pluie, un dieu très bon et prospère, malheureusement il offre aussi des enfants qu'il noie en offrande aux dieux tout puissants.

 La tradition rapporte que Hunalpu, troisième roi Maya, développe la culture du cacaoyer. On connaît mal l'histoire des mayas car les écrits furent brûlés par les conquistadors Espagnols. On peut affirmer cependant qu'il maîtrisèrent bien la culture et la production du cacao. Cependant, c'est en 1507 que l'histoire connue des Aztèques et des conquérants Espagnols va quitter le flou de la légende. Moctezuma II, empereur des Aztèques, célèbre la fête du feu nouveau. C'est le premier jour d'un nouveau siècle, en quelque sorte. A ce moment là, la France entre en Renaissance, et elle est engagée dans les guerres d'Italie et d'Espagne. Les premières conquêtes des nouveaux mondes vont démarrer. On commence à envoyer des caravelles vers des terres nouvelles, et on découvrira "les Bahamas", "Haïti", "Cuba", ...

> En Juillet 1502, Christophe Colomb part pour son quatrième et dernier voyage pour les Indes. Il accoste sur une île baptisée Guanaja par les indigènes et qu'il baptise "isla de Pinos". La plus grande barque indigène qu'il n'ai jamais vu accoste son navire, elle est montée de vingt-cinq rameurs et son chef, paré d'un manteau brodé et d'une merveilleuse coiffure de plumes veux troquer ses nombreux présents et propose à Colomb des fèves de cacao en échange. Ces fèves qui semblaient importantes, servaient de monnaie d'échange. Avec ces mêmes fèves, le chef fit préparer par ses serviteurs une curieuse boisson amère et épicée et la proposa à Colomb et son équipage... et ce fut la première fois que des européens burent du chocolat... qu'ils trouvèrent franchement mauvais.

 En 1519, Cortès et son armée de 600 hommes débarquèrent au Mexique sur la côte du Tabasco, précisément d'ou devait revenir le "serpent à plume" (dit la légende), bardés d'armes de guerre et prêts à conquérir ce nouveau monde. Décidé et animé par un ardent désir de conquête, il va même brûler ses bateaux.

 La véritable histoire commence avec Cortès. Grâce à lui, le chocolat sera découvert dans le monde entier, d'abord réservé au nobles, et taxé lourdement, il sera goûté et apprécié par tout le monde...

 Cortès, après avoir débarqué sur ces terres inconnues sont pris pour des dieux par le peuple aztèque. Ils viennent du soleil levant, ce qui représente le retour possible de leur "serpent à plume" pour les aztèques et permet ainsi d'éviter les conflits pendant quelque temps.

 Que peuvent-ils penser ces deux peuples si bien organisés, si riches de savoir? ...et chacun se félicite de cette rencontre. Les Espagnols sont émerveillés par les couleurs des parures dont s'ornent les aztèques, par cette civilisation si bien organisée, ce luxe et ce raffinement de ces habitants. Bernard Diaz Del Castillo, ami proche de Cortès et intarissable chroniqueur écrit, et à Charles Quint on rapporte que "...les indiens vivent presque comme en Espagne et avec autant d'ordre que là-bas", et s'étonne de voir "quelle raison ils apportent en toutes choses".

> A leur arrivée à Mexico, Cortès est accueilli par Moctezuma en ces termes: "Vous aurez ici tout ce qui est nécessaire à vous et à votre suite puisque vous êtes chez vous et dans votre pays natal." Il ne connaît rien qui ressemble à ces hommes, et aux yeux de l'empereur ce pourrait bien être le retour du dieu bienfaisant Quetzalcoatl. Cet énorme malentendu va favoriser l'installation des Espagnols dans le pays, mais va aussi faire disparaître à tout jamais une civilisation jeune de deux siècles.

 Quatre jours plus tard, l'empereur emmène Cortès et quelques uns de ces compagnons au sommet du grand temple le teocalli de Tlatelaco, pyramide haute de 114 degrés... "au sommet de ce grand temple maudit, on était si haut, que l'on dominait tout parfaitement." Les soldats dirent aussi de cette citée magnifique qu'ils n'avaient jamais vu "de marché aussi bien organisé et ordonné, aussi grand, aussi rempli d'une telle foule". Ce marché, Bernard Diaz Del Castillo va beaucoup s'y promener et y découvrir toutes sortes de marchandises qui affluent de tout les coins de l'empire. Il fait aussi connaissance des fèves de cacao, à la fois marchandise, monnaie et boisson. La provenance de ces fèves étaient soigneusement triées, répertoriées par ces spécialistes: "les cacahueteros". Les meilleurs fèves venaient du pays de Xoconochco (Soconusco) et le cours des fèves servaient pour toutes sortes de transactions, esclaves, poulets... Elles servent enfin à fabriquer le "tchocolatl" boisson pour laquelle les Aztéques ont une "dévorante passion" mais aussi réservée à

 l'empereur, aux nobles et aux guerriers. On disait de cette boisson servi dans des coupes d'or fin, avoir une vertu pour approcher les femmes.

 L'empereur avait un palais magnifique, "rien de semblable en Espagne" se bornait à dire ces Espagnols émerveillés par les richesses du peuple aztèque. Les festins étaient somptueux, riches en plats très divers et en spectacles de danses. Plus de 1000 kilo de viande, 2000 pots de chocolat étaient consommés par jour tel qu'il se fait chez les mexicains.

 Dans les premiers Temps Cortès ne s'intéresse que médiocrement au chocolat. Comme monnaie il ne s'aperçoit pas tout de suite de sa valeur. En tant que boisson il la trouve amère et de peu d'intérêt. Puis Cortès manque d'argent pour assurer ses besoins et se fait donner par l'empereur une plantation royale de Manialtepec qui devient ainsi la banque dont il pouvait fixer le cours et échanger les fèves contre de l'or. Entre temps le vin se fait rare et les espagnols se voient résignés à gouter le cacao pour ne pas être obligé de boire de l'eau.

 Il faut dire que le "tchocolatl" ne se laisse pas boire sans résistance mais les conquérants prennent l'habitude de consommer non seulement le "tchocolatl" mais aussi les autres produits du pays, tomates, dindons, maïs tabac, etc... mais avant que cette boisson devienne la boisson favorite des espagnols, il fallait qu'un autre élément s'y adjoigne: le sucre.

 A l'épode des Aztèques, la préparation du chocolat s'entourait de rituels religieux. Des guerriers nus et emplumés dansaient devant les effigies de la déesse de la nourriture, Tonacatecutli, et de la déesse de l'eau, Chalchiuhtlucue, pendant que l'on buvait le "tchocolatl".

 Entouré de rites et de cérémonies, la préparation du breuvage n'était pas simple. Les fèves triées et répertoriées soigneusement. Elles étaient d'abord grillées, puis broyées pour faire une pâte que l'on mélangeait avec de l'eau. Cette mixture était ensuite chauffée jusqu'à ce que le beurre de cacao remonte à la surface. Celui-ci était écumé, puis remélangé selon certaines proportions, à la boisson qui était enfin énergiquement fouettée pour former un breuvage écumeux à la mousse solide, que l'on buvait frais. A cette préparation de base s'ajoutaient, selon les goûts, différents ingrédients tel que piment, poivre, vanille, rocou, farine de maïs... Mais sous cette forme on comprend que le chocolat avait un goût amer et fort. Les hommes de Cortès disaient d'ailleurs "qu'il était plutôt propre à être jeté aux porcs, que consommé par les hommes".

 Il faudra attendre que les terres conquises par les espagnols et qui avaient des cultures de cannes à sucre pensent à apporter cet ingrédient principal pour que le chocolat devienne enfin buvable et apparaisse en Europe... pour faire fureur quelques temps plus tard.

 Le chocolat séduira d'abord l'Espagne. Les Espagnols revenus de leurs conquêtes ne peuvent plus se passer de leur boisson favorite. C'est le début de la route du chocolat. On le considère d'abord comme un médicament, bon pour soigner de nombreuses affections, en particulier la "débilité organique" quand il n'est pas pris pour un filtre magique. Ses qualités alimentaires furent très rapidement reconnues et on se met à trouver de plus en plus de recettes fines, souvent parfumées de vanille mais aussi de cannelle. On estime que le chocolat fait ses premiers pas vers 1527 et son importation régulière vers le milieux du XVI éme siècle. On écrit même au Pape Clément VII pour lui rapporter que le chocolat est une "monnaie heureuse", "délicieuse et utile"... On voit aussi les nobles dames se faire apporter du chocolat pendant les longs offices des églises ce qui n'est pas du tout le goût de certains évêques qui menacent d'excommunication ! En 1662 un cardinal gourmand disait de cette boisson : "les boissons ne rompt pas le jeûne, le vin, tout nourrissant qu'il est, ne le rompt point. Il en est de même pour le chocolat, qu'il nourrisse, on ne saurait le nier, mais il ne s'ensuit pas du tout qu'il soit un aliment." et sur cette bonne raison, son opinion l'emporta....

 Le chocolat va traverser les frontières et se répandre à travers l'Europe.

 Pendant longtemps le chocolat reste un produit de luxe, une boisson des privilégiés et lourdement taxé. En 1606, un Italien, Antonio Carletti, qui avait longuement séjourné aux Indes, introduit la fabrication du chocolat en Italie. Le succès est immédiat et les "ciocolatieris" sont des gens habiles qui l'apprêtent de mille manières agréables. Leur art est vite apprécié au-delà des frontières et à travers toute l'Europe... Le chocolat entre en France par la grande porte. Le 25 Octobre 1615, Louis XIII épouse une petite enfant Espagnole, Anne d'Autriche, fille de Philippe II. Elle adore les chocolats et en apporte dans ses bagages avec tout ce qu'il faut pour en préparer. Rapidement, les courtisans adoptent et prennent goût furieusement pour ce nouveau breuvage. Le frère de Richelieu, cardinal de Lyon est même un fervent adepte. Mazarin fait venir son propre chocolatier d'Italie dont leur réputation n'est plus à faire. Le goût du chocolat gagne rapidement la cour, et on fabrique de magnifiques services à chocolat pour ces gentes dames. En

rapidement.

 1661, Louis XIV épouse Marie-Thérèse d'Autriche. On dit qu'elle a deux passions: le roi et le chocolat. Dès 1659, le roi conscient des revenus que pouvait lui apporter le chocolat, avait concédé à David Chaillou, par lettre patente et pour une durée de 29 ans de "faire vendre et débiter une certaine composition que l'on nomme chocolat... soit en liqueur ou pastilles ou en boulettes ou en telle autre manière qu'il lui plaira". Le premier chocolatier Français ouvre donc boutique rue de l'Arbre sec, et la mode du chocolat commence à se répandre mais reste limitée à Paris et à la cour. En 1676, le chocolat ayant connu un essor remarquable en France, on peut s'approvisionner directement en cacao grâce à l'amiral d'Estrées qui l'importe directement de Martinique. Pendant le XVII éme siècle, on découvre deux écoles du chocolat: - le chocolat à l'Espagnol, épais, on y trempait du pain et des gâteaux, - le chocolat à la Française à l'eau, battu, mousseux et bu

 Les règnes passent et le chocolat demeure. Sous Louis XV, il est tout à fait à la mode, mais sous des formes différentes. Marie Antoinette préfère les goûts simples des pastilles de chocolat, de sucre et de vanille. Entre temps le commerce du chocolat s'étend sur Paris. Enfin en 1776, un certain Roussel a l'idée de faire paraître une éloge pour son chocolat dans le "Mercure de France". La première publicité pour le chocolat est née. Il fait aussi graver sur ses chocolats sa signature afin d'éviter les surprises. Toutes ces productions étaient jusqu'alors manuelles, puis en 1777 à Barcelone, le sieur Fernandez prend le titre de "fabriquant de chocolat de Mme la Dauphine et des princes et seigneurs de la cour" et fabrique mécaniquement le chocolat pour la première fois. La révolution Française et les développement politique de la fin du siècle freinent le développement industriel du chocolat et à cette même époque le chocolat se mécanise et s'organise simultanément dans plusieurs pays. En Suisse la première fabrique de chocolat s'organise. François Louis Cailler, de retour d'un apprentissage de maître chocolatiers d'Italie à Turin, s'installe dans un moulin près de Vevey en 1819. En même temps on mettait au point un triple moulin créé par le compte de Lteyrie. En 1815, la fabrique Van Houten et Booker commence à tourner à Amsterdam. En 1824, en France, Antoine Brutus Menier fonde à Moisiel-sur-Marne la première chocolaterie construite à l'échelle mondiale. Les suisses gourmands continuent leurs recherches et Daniel Peter découvre le chocolat au lait en 1875. Grâce au nouveau procédé de condensation du lait mit au point par Henri Nestlé, la fabrique Peter peut produire en 1905, un chocolat au lait d'après une recette de la société Henri Nestlé.

La magique histoire du chocolat s'arrête là. Après la

 découverte de Cortès, le chocolat est devenu un produit élaboré et perfectionné grâce à de nouvelles technologies et son goût n'a que peu de rapport avec la boisson amère originelle de Quetzalcoatl.

Yves Martin

- Piratage: Programmer c'est frauder? -

Pirater c'est voler, programmer c'est ... frauder?

╘══════════════════════════════════════════════════════════════╛

 Récemment il m'est arrivé un événement disons ... "intéressant", j'ai acheté un logiciel et après mon retour à la maison et installation je me suis aperçue qu'il refusait de fonctionner. Après plusieurs appels infructueux au service de support technique je suis retournée chez le détaillant pour un remboursement.

Peine perdue on ne voulait pas l'échanger ou me rembourser, prétendant que je l'avais sans doute copié et voulais un "freebee", retour à la maison, nouvel appel au service technique ... après plus de 15 minutes (longue distance à mes frais bien entendu) on décide qu'il n'y a plus rien à faire. Bien! dis-je, comment procédons nous pour le remboursement .... eh bien figurez vous qu'on n'a

pas voulu me rembourser (!) et que je suis maintenant au prises avec un logiciel qui ne sert à rien. La maison-mère prétendant que rien dans la license ne garantissait que le logiciel fonctionnerait sur mon PC ...

# CAVEAT EMPTOR

 Vous avez surement entendu dire très souvent (même dans cette feuille de chou) que le piratage était mauvais, que c'était voler, que c'était Immoral etc, Eh bien je vais vous dire une raison qui pousse bien des gens qui sont comme vous et moi des gens bien ordinaire et non des criminels endurcis à pirater; c'est le manque d'éthique et de moralité de ceux-là même qui essaient de me(nous) faire passer pour un(des) écoeurans! En effet, regardez bien dans TOUTES les licenses d'utilisation, on y retrouve constamment quelque chose qui ressemble en résumé à ceci;

" IN NO EVENT WILL \*\*\*\*\*\*\* \*\*\*\*\*\*\*\*\* BE LIABLE TO YOU FOR ANY DAMAGES, INCLUDING ANY LOST PROFITS, LOST SAVINGS OR OTHER INCIDENTAL OR CONSEQUENTIAL DAMAGES ARISING OUT OF YOUR USE OR INABILITY TO USE THE PROGRAM, OR FOR ANY CLAIM BY ANY OTHER PARTY. "

Ainsi, l'auteur refuse de prendre la responsabilité pour tout dommage que SON logiciel pourrait causer à votre PC de plusieurs millier de dollars, pour toutes pertes que SON logiciels pourrait me(vous) causer y compris possiblement des contrats lucratifs ... Une license à vous inspirer confiance hmm?

Les maisons de logiciels prétendent que même si des dommages importants et possiblement le manque à vos engagements sont dus à leurs logiciels et que ceux-ci vous rendent responsables par rapport à d'autres ils REFUSENT d'en prendre quelque responsabilité que ce soit ..!

# LE COMBLE

En fait, saviez-vous que lorsque vous achetez un logiciel on n'est pas tenu de vous vendre quelque chose qui fonctionnera sur votre PC, vous ne savez même pas si le logiciel va fonctionner sur votre PC et l'auteur refuse même de vous assurez que celui-ci est autre chose que quelque disquette vide on pousse

même l'effronterie jusqu'a dire qu'on n'a même pas à vous rembourser si le logiciel ne fonctionne pas! Légalement, celui-ci prétend que même si son programme ne fonctionne que sur SON PC et nulle part ailleurs, il n'est pas responsable du tout, avouez que c'est effronté pas mal!

Dans n'importe quel domaine; Santé, Automobile, Vente au détail ou en gros, comptabilité, n'importe quel domaine, si quelqu'un vous vend un produit ou un service quelconque vous pouvez prendre des actions légales, les lois sont précises et vous donnent des droits clairs et précis, ce n'est pas "optionnel" ces droits vous sont acquis d'avance même si on ne veut pas vous les donner, ici cependant, ce domaine n'est pas encore réglementé, bien que vous pouvez prendre des actions légales (malgré ce que la "licence" prétend) , ceci risque d'être très couteux et long pour obtenir justice ce qui fait que c'est hors de portée de notre bourse (précisément ce que veut l'auteur).

Tant que les auteurs de logiciels refuseront de prendre LEURS responsabilités, qu'ils ne viennent pas se plaindre du manque de respect envers eux et de leur produit, ce n'est pas ici qu'ils auront de la sympathie! Comme on dit un peut partout "Quand on crache en l'air, ça nous retombe sur le nez".

> Yvon Decelles Programmeur Analyste.

NOTE: Bien des maisons de programmation ont maintenant une approche beaucoup plus réaliste et laisseront à l'usager 30 jours pour retourner le produit s'il n'est pas satisfaisant malheureusement, ils ne constituent qu'une infime minorité.

╘══════════════════════════════════════════════════════════════╛

- Le Pentium, le micro de l'avenir --

Le Pentium: Les premiers micros avec benchs...

J'ai décidé de faire un diagnostique sur les nouveaux Pentium qui devraient être lancés sur le marché vers la fin de l'été. Bien sûr, je ne peux vous donner mon opinion personnelle sur ces systèmes, vu qu'ils sont encore inaccessibles sur le marché. Mais j'ai feuilleté ici et là pour pouvoir vous énumérer les principales spécifications du système. En plus j'ai été à titre d'information, visiter un commerce d'informatique qui devrait être un des premiers distributeurs.

Les spécifications techniques du Pentium, annoncé il y a déjà plusieurs mois, se dessinent à peine aujourd'hui. Une certitude: il s'agit du premier processeur super scalaire compatible 80x86, puisqu'il intègre l'équivalant de deux i486 "Logique". Conçu pour accepter deux modes de fonctionnement (monoprocesseur ou en architecture parallèle), ce processeur cadencé à 60 ou 66 Mhz se distingue par une unité de prédiction de branches. Celle-ci, en anticipant les sauts effectués dans l'exécution d'un code, apporte une amélioration importante des performances. Autre nouveauté, une conversion permet de passer d'une largeur de bus (VESA) externe de 64 bits à des données sur 256 bytes pour les transferts en interne.

Deux systèmes de cache interne de 8Ko (Pour les instructions et les données), ainsi qu'une unité de calcul en virgule flottante complètent cette architecture complexe. Les performances annoncées par la firme Intel placent ce processeur avec une bonne longueur d'avance sur son principal concurrent, Alpha des industries DEC, excepté dans le domaine des calculs en virgules flottantes, où les processeurs d'architecture CISC accusent toujours un retard important sur la technologie et les puces RISC. Sur les benchmarks (pour Windows), les performances ont été évaluées comme suit:

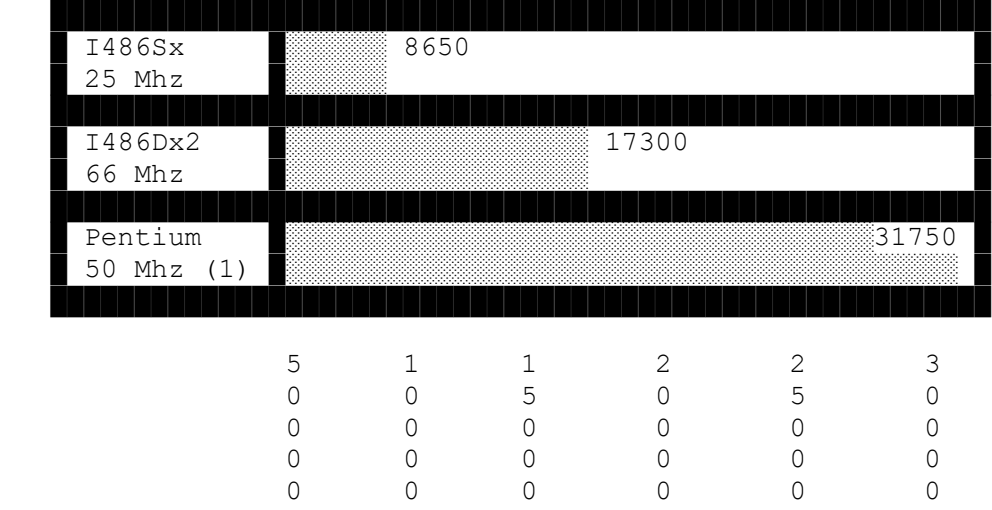

█ Le prototype conçu autour d'un Pentium montre une nette supériorité sur le Dx2/66 de Compaq, équipé pourtant du processeur le plus puissant aujourd'hui sur les compatibles PC.

Les résultats reproduits ici en disent long sur les possibilités futures du Pentium. L'apparition de ce nouveau processeur permet à Intel de préciser sa stratégie en matière d'évolutivité en

╘══════════════════════════════════════════════════════════════╛

en autorisant le remplacement d'un processeur de type 486dx2 par un Pentium. Avec ce support, qui assure aussi le rôle de convertisseur de BUS (De 64 en 32 bits), les performances ne pourront être de même niveau que celle qui sont annoncées ici. . .

Martin Taillefer

Sources: PcMag Mois De Juillet 1993 Info-Technique Mois Mars 1993 Remerciements à Logic Ordinateur Inc. IBM ligne d'urgence (Point Service)

- Le TOP 5 des modems haute-vitesse -

 Premièrement, cette liste des cinq catégories de meilleurs modems sur le marché est basé sur mon expérience personnelle, celle de mes confrères, opérateurs de babillards, ainsi que celle de diverses revues.

En première position:

 La série de modems ZyXEL qui impressionnent toujours les opérateurs de babillards ainsi que ceux qui en possèdent un. :-) Un modem de très haute performance, atteignant 19200 bauds avec un autre modem ZyXEL, peut être mis à jour pour le V.FAST 28800 bauds.

 Il offre aussi la détection automatique voix/fax ou fax/data. Vous pouvez faire une boite vocale complète avec compression de la voix sur le disque à l'aide du modem. Le modem possède aussi la détection du numéro de téléphone et la possibilité de différencier le service d'appel personnalisé de Bell.

 Ce modem s'adresse aux opérateurs de babillards désireux d'avoir beaucoup de performance, et aussi qui ont beaucoup d'argent à mettre sur un modem.

En deuxième position:

 La série de modems USRobotics (Sportster exclus) qui offrent le protocole de haute performance HST. Actuellement deux USRobotics peuvent se connecter à une vitesse de 16800 bauds.

 Ce modem s'adresse aux opérateurs de babillards car son prix est relativement élevé.

En troisième position:

 Nous trouvons les modems Intel et les modems Hayes, dont ce dernier n'est pas le dernier venu. L'Intel offre beaucoup de  fiabilité et de performance pour le prix. Hayes par contre offre, sur certains modèles, un protocole de connexion X.25 etc qui permet des connections avec plus de sureté et de vitesse entre deux modems Hayes. A ne pas oublier la qualité optique du modem Dataport de AT&T qui est doté d'un dispositif assez puissant pour connecter sur des lignes téléphoniques bruyantes.

 Ces modems s'adressent aux opérateurs de babillard et aux usagers qui sont prêt à payer pour avoir quelque chose de "plus que du bonbon" :-)

En quatrième position:

 Les modems GVC, les USR Sportster, les Practical Peripherals, les Zoltrix et les ZOOM sont des modems de qualité supérieure à la moyenne pour le prix. Ils offrent tous des rendements impeccables et des prix très abordables.

 Ces modems s'adressent aux opérateurs de babillard et aux usagers désireux d'avoir la meilleure qualité de modem pour un prix abordable. Ce sont les modems qui se répandent de plus en plus, notamment le USR Sportster, et plus spécialement le GVC au Québec.

En cinquième position:

 Les modems de bas niveau soit les BOCA, Cardinal, PC-Logic et VIVA. Ce sont tous des modems à prix relativement bas et aussi avec support technique et qualité relativement bas. Ces modems ont la plupart des fois beaucoup de problèmes de connexion sur des lignes téléphoniques normales dû à diverses raisons.

 Ces modems s'adressent aux usagers qui ne sont pas prêts à investir trop cher dans un modem. Faîtes attention, dans le cas d'un BOCA c'est le modem qui donnent le plus de problèmes dans 90% des cas. A noter d'après divers tests, les modems SupraFAX font maintenant partis de cette catégorie, malheureusement! :(

Constantin Koutrias

Infos du mois -

Bonjour à tous. Le but de cette nouvelle rubrique "Infos du mois" est de rapporter un maximum de nouvelles, infos en tout genre, nouveaux matériel, nouvelles technologies, etc... dans ce vaste monde de l'informatique. J'essaierai, dans la mesure du possible, de condenser toutes ces informations, glanées dans les mensuels et revues spécialisées, ou tout ce que j'aurais pu trouver ici et là...

╘══════════════════════════════════════════════════════════════╛

Si j'en ai le courage, je ferai mon possible pour mettre à jour cette

MMQ0007.DOC Le MicroMensuel du Québec - Août 1993 Page 18

rubrique tous les mois, afin que vous puissiez, en un coup d'oeil, voir ce qui se passe dans ce petit monde.

- INFOS DU MOIS -

- Déjà trois millions de MS-DOS 6 ont été vendu en Avril, juste un mois après son lancement! un record!

- Pour contrecarrer les ventes de MICROSOFT, IBM va sortir son DOS 6.2 32 bits. (sortie prévue en Septembre prochain). MICROSOFT a prévu sortir son futur DOS 7.0 32 bits... à suivre et à tester...Quant au DOS6, il reste quelques bugs! Entre autres concernant le doubleur de disque...

- AUDIO DIGITAL IMAGING sort: "ApogeeI", c'est un circuit qui compresse et décompresse EN TEMPS REEL des séquences vidéo animées au format MPEG, a raison de 30 images par seconde. (votre téléviseur fait du 25 images par seconde!)

- Une équipe japonaise de l'université de Kyoto prétend avoir réussi à stocker cent fois plus de données sur un disque optique que les plus gourmands à l'heure actuelle. Faut voir!

- Le chiffre du mois: "2.02 Milliards de dollars", c'est le chiffre d'affaire record d'INTEL. Son succès est du aux ventes massives des processeurs 486. "Il aura fallu attendre vingt-deux ans pour atteindre le premier milliard de dollars... et trois ans pour atteindre le deuxième..." commente Andy Grove, président d'INTEL. Avis aux entrepreneurs ambitieux!

- INTEL a sa propre loi sur la miniaturisation, la loi de Moore: "Le nombre de transistors intégrés sur un processeur double tous les dixhuit mois"... et c'est respecté!

- IBM inonde le marché avec pas moins de trente-quatre nouveaux modèles dont treize PS/VP (486), neuf PS/2 et trois portatifs. Les nouveautés: en gros, une nouvelle puce graphique double la vitesse du graphique (extensible à 2Mo), connecteurs pour Overdrive et Pentium, BIOS en mémoire Flash et bien sûr un support multimédia...

- HEWLETT PACKARD sort pas moins de soixante compatibles IBM. Les nouveautés: un port bidirectionnel (Bitronics), permet le dialogue avec une imprimante HP LaserjetIV, interface infra-rouge et permet l'échange de données entre les ordinateurs de poche HP95LX et 100LX.

- "Le Touch Mate" c'est un nouveau gadget très ingénieux, il remplace l'écran tactile par une balance de précision sur laquelle on pose le moniteur. les variations de pressions dues à la pression d'un doigt sur l'écran en modifie le centre de gravité. Un logiciel interprète ces variations en coordonnées, c'est tout!

MMQ0007.DOC Le MicroMensuel du Québec - Août 1993 Page 19

- SEGA va faire des heureux, SEGA, Time Warner et TCI lancent aux USA une chaîne de télédistribution de jeux vidéo. A jouer!

- "allô, MICROSOFT ?... j'ai un problème...", et bien c'est fini, désormais MICROSOFT facturera son assistance téléphonique! (dés 1994)

- Trois nouveaux processeurs 486 chez AMD, trente cinq annoncés chez INTEL!... et un nouveau procès pour AMD. On reproche à AMD d'avoir piraté le microcode d'INTEL. La concurrence est rude, aussi, pour noyer son concurrent, Intel sort pas moins d'une trentaine de nouveau processeurs 486 dont certaines versions économiques à bas voltage (3.3V).

- Après la sortie du BI-BOP à Strasbourg (France), il arrive à Paris. Qu'est ce que le Bi-Bop? C'est un petit téléphone cellulaire bas de gamme et accessible par tous! Très peu couteux, il permet, dans une grande ville de recevoir des appels. APPLE vient d'intégrer dans son "Powerbook 180" un modem, un émetteur et une petite antenne compatible avec le BI-BOP!

- Spécialement conçu pour Windows, la "Windows Sound System" est une petite carte sonore au format 16 bits avec un casque et son micro cravate. Spécialement conçu pour Windows, elle permet de digitaliser un message, de reconnaître la voix pour certaines fonctions de windows et d'interpréter et lire les cellules d'un tableau EXEL ou LOTUS.

- LAROUSSE (les dictionnaires) a sorti il y a quelques temps, son dictionnaire format calculatrice, 50000 mots et leurs définitions, recherches par thèmes, liste, rappels, etc... Existe aussi en soft pour PC.

- WORDPERFECT 6 est sorti il y a quelques temps, je ne suis pourtant pas un "fan" de ce logiciel, mais les critiques ont l'air bonnes, très bonnes même, pour tout dire, certains utilisateur de Word de MICROFOFT se sont pas encore convertis mais il semble que...

- Dans la même lignée, MICROSOFT propose son WORD 6.0 pour DOS, de nouvelles fonctions ont été rajoutées, symbols, bordures et tableaux..., en plus des dictionnaires existants vous pourrez utiliser un correcteur grammatical. Bientôt disponible en Français.

-NEC vient de sortir "UltraLite Versa". C'est un adorable petit notebook, avec un 486SL 3.3V 20, 25 ou 33MHz, RAM extensible à 20Mo sous forme de petites cartes, port PCMCIA typeIII (MODEMS, stockage de données, réseaux,...), local bus, une autonomie allant jusqu'à 10 heures avec un écran à matrice active 256 couleurs (ou N&B), un statu LCD, un disque dur interchangeable, et une innovation avec le "pen computing", on inverse l'écran pour le transformer en ardoise électronique. Tout est démontable et interchangeable. Il m'a malheureusement été impossible de contacter NEC pour plus d'infos...

-De nouvelles stations sortent ce mois-ci, elles vont deux fois plus vite que le plus rapide des 486DX2 et sont encore très chères. Leur processeur? le Pentium, INTEL a voulu innover avec cette nouvelle appellation car in ne contrôlait plus celle des 486... Le 586 n'existe donc pas, en tout cas pour INTEL.

Yves Martin

L'informatique selon le professeur -

╘══════════════════════════════════════════════════════════════╛

Bonjour à vous tous.

#### INTRODUCTION:

 Présentement en formation à l'Institut Herzing, afin de terminer un cours en Programmation-Analyse l'idée m'est venue qu'il y a beaucoup de gens qui sans doute aimeraient connaitre mieux ce domaine et apprécierais sans aucun doute une introduction formative simplement par plaisir ou pour avoir une meilleure compréhension de domaines dans lesquels ils ont déjà un intérêt mais ne peuvent faute de moyen financiers se perfectionner, aussi ai-je décidé de donner au courant de l'année une introduction au cours de Programmeur Analyste (420.52) niveau collégial, autant que se peut je vais tenter de respecter le matériel original mais évidemment une certaine adaptation est nécessaire vu le média utilisé pour transmettre l'information.

 Toutes questions SUR LE SUJET TRAITE DANS L'ARTICLE COURANT peuvent nous être adressées, comme je suis seul à faire ces articles il m'est impossible de répondre aux questions qui seront traitées dans les modules suivant, attendez que nous soyons rendu la pour obtenir des explications détailler. Les questions sur les modules déjà passer seront traitées avec une priorité d'arrivée (i.e. FIFO First In First Out). Si vous avez une question complexe à laquelle nous ignorons la réponse, elle sera traitée en ordre prioritaire, comme nous avons accès à une large banque d'experts chez Herzing nous vous répondrons sans délai.

#### COMMENT NOUS JOINDRE:

 Pour ceux qui auraient des questions ou voudraient des détails supplémentaires sur les articles publiés, veuillez nous les adresser (Yvon Decelles) dans FM- PROGRAMMATION, FM-MATERIEL, FM-C ou les envoyer à Constantin Koutrias, l'éditeur de cette feuille de chou qui me les enverra à son tour. Si vous affichez directement dans FrancoMédia, veuillez S.V.P. respecter le sujet de conférence, i.e. les questions sur le matériel dans FM-MATERIEL, les questions sur les logiciels dans FM-LOGICIELS.

Note de l'éditeur: Faites-nous le parvenir sous forme de courrier du lecteur et on le publiera le mois prochain.

 On peut aussi nous joindre sur FIDONET: 1:167/123, MTL-NET: 17:514/420 ou sur internet: yvon.decelles@odn.illusion.tpg.org

MMQ0007.DOC Le MicroMensuel du Québec - Août 1993 Page 21 CONTENUS TRAITES DURANT L'ANNEE: SIGLES Mathématique Appliquées Statistique et probabilités Communication et interrelations Administration Programmation I Fonctionnement interne des ordinateur Structure de données Systèmes d'exploitation Technique de développement de systèmes Base de données Développement d'applications en COBOL Développement et mise en oeuvre I Développement et mise en oeuvre II Langage de gestion Approfondissement d'un langage de gestion Développement de système à l'aide d'outils informatisés (CASE) Eléments de micro-informatique..........................................T Approfondissement de système d'exploitation Approfondissement des télécommunications Anglais de l'informatique T=Article courant, F=Déjà vu. --------------------------------------------------------------------------- -- ELEMENTS D'INFORMATIQUE (introduction) Ces articles mettront l'accent sur les principes régissant le traitement de l'information sur ordinateur. On y voit les notions de base et la terminologie propre au monde de l'informatique et des ordinateurs ainsi quel les applications avec les principaux outils matériels et logiciels. Connaissance à acquérir; 1- Expliquer les termes de base utilisés par les programmeurs 2- Exécuter des opérations portant sur l'arithmétique informatique et les systèmes de numérotation. 3- Identifier les fonctions principales d'un système d'exploitation. 4- Identifier certains progiciels les plus couramment utilisés dans les microprocesseur. 5- Décrire comment l'ordinateur représente les données intérieurement et extérieurement. 6- Préparer des documents en utilisant certaines des fonctions d'un logiciels de traitement de texte. Matériel indispensable : IBM-Compatible(\*1) ou MacIntosh. Logiciel(s) nécéssaire : Traitement de texte, Chiffrier électronique. Logiciel(s) recommandé : Wordperfect, Lotus 1-2-3(\*2) Lecture recommandée : Introduction à l'informatique (édition de la Chenelière). \*1 L'utilisation d'un IBM compatible est fortement suggéré du à sa versatilité

et disponibilité dans le monde informatique.

\*2 Bien que vous puissiez utiliser d'autres logiciels équivalents et même supérieurs, WP et Lotus 1-2-3 sont les plus répandus et donc à ce titre, un programmeur sera sans doute très fréquemment appelé à travailler avec ceux-ci d'ou la recommandation. -------------------------- --

#### UN PETIT PEU D'HISTOIRE

NewYork, 19 Octobre 1987, panique à wall Street ... les cours de la Bourse s'effondrent et le Dow Jones, indice des valeurs mobilières, subit une chute historique ... Bon nombre des ordres de vente ... émanent d'ordinateurs!

 Montréal, 12 Octobre 1989, un virus appelé Datacrime fait la une de la Presse. En Amérique comme en Europe, les victimes potentielles ne sont pas des êtres vivants mais 23 millions de micro-ordinateurs de la famille IBM. Il ne s'agit là que d'une estimation car on croit qu'actuellement il y a plus de microprocesseurs que d'êtres humains!

 De nos jours, les ordinateurs, du micro au super-ordinateur ont envahi notre existence, de la maison aux bureaux, de la robotique aux objets les plus familiers. Par exemple, une montre au Quartz, un four micro-ondes, un magnétoscope, un appareil télévision, une simple calculatrice. Tous ces objets sont dépendants de la miniaturisation des composantes sur un circuit appelé microprocesseur. Ce circuit, est au centre des micro-ordinateurs d'aujourd'hui.

 Bien que les ordinateurs exécutent aujourd'hui des tâches qui nous paraissaient impossible voilà quelques dizaines d'années il ne faut pas penser qu'ils sont intelligents. En fait ils ne font qu'exécuter une suite d'instructions programmées par l'être humain sans en comprendre le sens. Qu'estce qui les différencie des machines ordinaires alors? Leur adaptabilité aux

taches diverses. Cette adaptabilité en fait de plus des outils intellectuels indispensables, du chercheur utilisant un microscope électronique au chroniqueur de journaux utilisant un traitement de texte.

LA COURSE A LA BOMBE ...

 Dotée de plusieurs précurseurs tels que le boulier chinois (1000 A.C), la Pascaline (1642), la machine à tisser les nombres (1769), l'ordinateur ne fit son apparition réel que vers 1944. Le MARK I créé par l'International Business Machines Corporation (notre IBM actuel) fut utilisé à l'université Cambridge (Massachusetts), il s'agissait alors d'une machine électromagnétique munie de plusieurs rouages, tubes à vide et embrayages électriques. La série MARK fut utilisée par la Navy Américaine pour résoudre les problèmes de balistique.

 C'est en 1946 qu'apparaîtra le premier vrai ordinateur électronique, celui-ci fut créé dans le but d'aider les scientifiques à créer la bombe atomique. L'ENIAC mesurait 18 pieds de haut, pesait plus de 30 tonnes. Il consommait l'énergie de plusieurs rames de métro et pourtant était moins performant que la série IBM-XT apparue dans les années '80.

MMQ0007.DOC Le MicroMensuel du Québec - Août 1993 Page 23

#### LES QUATRE GRANDE GENERATIONS

 La première vague d'ordinateurs était dotée de tubes à vide et les calculs étaient de type électromécanique. Les données et instructions étaient introduites sur des cartes perforées et la sortie de ces résultats était aussi sur cartes perforées ou sur papier, le tout devait être introduit en code binaire et nécessitait énormément de travail. La vitesse de calcul des ordinateurs de cette époque était limitée à la vitesse des tubes à vides soit microsecondes. Les principaux usagers de ces machines étaient des ingénieurs et des scientifiques mais aussi le personnel de quelque unes des plus grandes entreprises. General Electric par exemple fut la première entreprise à informatiser ses opérations, plusieurs suivirent ses pas.

 Lorsque les transistors arrivèrent et remplacèrent les lampes, ils provoquèrent une véritable révolution. Tant du point de vue de la fiabilité que de la rapidité ils surpassaient les tubes à vides. L'apparition de ces composants fut le changement majeur dans les ordinateurs dits de "seconde génération". Ils utilisaient moins d'électricité, dégageaient moins de chaleur, avaient une vitesse de traitement près de 1000 fois supérieure à leur "parent". Le temps de calculs de ces systèmes passe de la microseconde à la nanoseconde!

 A cette époque la compagnie DEC introduit le PDP-1, le premier Miniordinateur, de la taille d'un réfrigérateur, celui-ci remplace les anciens systèmes qui demandaient des salles entières. le prix de ces systèmes était aussi de beaucoup inférieur ce qui favorisa les universités et les entreprises plus modestes à eux aussi s'informatiser.

 Les systèmes de troisième génération (1964-1970) eux se caractérisent par le rassemblement des composantes sur un même circuit. Le circuit intégré fait son apparition. Au début le circuit intégré ne contenait que quelque dizaines de composantes, le temps de réponse des circuits diminue à nouveau, la fiabilité est multipliée par 10. A cette époque la compagnie IBM met sur le marché le System/360. Un nouveau groupe de scientifiques fait son apparition à cette époque: les informaticiens.

 Enfin, la quatrième génération (dans laquelle nous sommes maintenant) se distingue par la miniaturisation des composantes et l'intégration de celles-ci sur un même circuit intégré. Grace à la technique VLSI (Very Large Scale Integration) on peut mettre plusieurs milliers, voire des millions de composantes sur une plaquette qui rapetissent de plus en plus.

 Le futur ? Depuis quelques années, les japonais travaillent d'arrache-pied sur les ordinateurs de cinquième génération, s'ils réussissent, ils relègueront aux oubliettes les ordinateurs "puissants" de notre époque et peut-être donneront une voie pour l'intelligence artificielle. Pour l'instant les résultats sont quelque peu décevants mais rien n'arrête le progrès et ce n'est sans doute qu'une question de temps.

# L'ORDINATEUR EN BREF

On retrouve dans la plupart des micro-ordinateurs une ou deux unités de disque

MMQ0007.DOC Le MicroMensuel du Québec - Août 1993 Page 24

souple, un écran, un clavier et évidemment le boitier du micro (bien que dans certains cas, les composantes soient réunies dans un seul et même bloc). De plus en plus, on retrouve aussi comme équipement standard des disques rigides et des modems. Évidemment, si vous lisez ce document vous avez déjà une formation de base donc tout ceci ne représente pour vous que du "réchauffer" aussi je vous suggère à ce moment-ci de passer à quelque exercice pratique avec votre traitement de texte.

 Pourquoi faut-il apprendre à se servir d'un traitement de texte en programmation? Bonne question, bien que en tant que programmeur vous ne serez sans doute pas appelés à faire de travail de secrétariat, l'importance de remettre des documents clairs que ce soit pour la documentation finale, pour un suivi de projets ou même l'entrée de votre code source est sans équivoque. La plupart des fonctions des exercices proposés couvrent l'essentiel de ce que vous devrez utiliser tout au long de votre carrière en tant que programmeur amateur ou de carrière.

 Un vrai traitement de texte (ne pas confondre avec un éditeur de texte) fonctionne selon le principe de la "frappe au kilomètre". Celle-ci vous permet de taper votre texte, sans vous soucier des retours de chariots. Le logiciel s'occupe de couper les phrase au bon endroit et d'introduire le retour de chariot. Le seul endroit ou vous devriez utiliser la touche "RETOUR" est lorsque vous divisez un paragraphe ou désirez forcer un saut de ligne pour une raison quelconque. Les éditeurs de texte eux n'ont pas les mêmes capacités, ceux-ci sont des versions plutôt limitées permettant une édition rapide mais dans lesquels plusieurs des fonctions élevées des logiciels de traitement de texte ne sont pas comprises. A titre d'exemple, WordPerfect est un traitement de texte tandis que EDIT ou EDLIN du D.O.S. sont des éditeurs de texte.

 Dans la plupart des traitements et éditeurs de texte, on retrouve deux modes d'écriture, le mode d'écrasement et le mode d'insertion. Dans le mode d'écrasement, tout ce qui se trouve sous le curseur sera remplacé par les lettres tapées par l'usager tandis que dans le mode insertion, les lettres sont poussées vers la droite pour faire place au nouveau texte. Comme la plupart d'entre vous le savez déjà, la touche "INSERT" permettant de changer du mode écrasement au mode insertion et vice-versa.

 Il peut être pratique de pouvoir délimiter et déplacer un bloc de texte, en effet, parfois certaines correction à apporter à notre texte demanderont que nous en déplacions certaines parties ou les effacions. Les fonctions de recherche et remplacement sont aussi des outils que vous devriez apprendre à maitriser car vous serez appelés à les utiliser fréquemment.

A titre de parenthèse, mentionnons que certains éditeurs et certains traitements de texte ont des capacités dites "WISIWYG" (What You See Is What You Get). Ces logiciels ont le grand avantage de vous présenter à l'écran la version finale de votre texte ce qui en facilite grandement l'édition et la présentation, AMIPRO pour Windows est un exemple populaire du WISIWYG. Certains logiciels n'offrant pas cette capacité offrent tout de même une fonction appelée "PRINT PREVIEW" qui vous permettra de voir la version finale de votre texte avant son impression. WordPerfect 5.0 par exemple, vous donne cette fonction, il suffit d'appuyer sur CTRL-F7 suivis de 6.

 Comme exercise, je vous suggère les suivants; ■La saisie de texte à l'écran afin d'en changer les propriétés (italique, Gras, normal) ■La saisie de texte à l'écran en bloc et sa copie à la fin du fichier. ■La saisie de texte à l'écran en bloc et son déplacement à la fin du fichier. ■Le changement de police de caractère ainsi que l'utilisation des touches permettant l'impression de texte en mode exposant et ensuite en mode indice. ■La manipulation du texte afin de le mettre en 2 colonnes journal. ■La recherche/remplacement de mots clés dans le texte vers l'avant, vers l'arrière. ■Centrer un titre. ■Centrer un paragraphe entier. ■Justifier à droite un paragraphe. ■Justifier pleinement un paragraphe. ■Définir les marges d'une page. ■Editer simultanément deux documents.

- ■Transférer un bloc, d'un document à l'autre.
- ■Utiliser le dictionnaire pour vérifier votre texte.

■Mettre une note en bas de page.

 Vous devriez pouvoir faire ces fonctions sans devoir faire appel à un manuel de référence et sans devoir vous référer à l'aide en ligne, en effet, si vous êtes dans une entreprise, vous n'aurez sans doute pas l'occasion d'apprendre ces fonctions de base, on considère que ce genre de fonctions vous sont déjà connues puisqu'il ne s'agit ici que de traitement de base. Il ne s'agit en fait que de professionnalisme de votre part que de vous présenter avec une connaissance minimum déjà acquise.

Ceci met fin à la première partie de ce module, dans le prochain MMQ nous traiterons un petit peu de ce qui se passe à l'intérieur de l'UC (Unité Centrale) ainsi que des différents modes pratiques d'adressage tel que le système Octogonal, HexaDécimal ainsi que le système binaire, il y aura un petit peu de mathématique alors préparer vos crayons et effaces mais attention ... les

╘══════════════════════════════════════════════════════════════╛

calculatrices ne sont pas permises <grin>.

Yvon Decelles

∙ Le babillard électronique du MMQ −

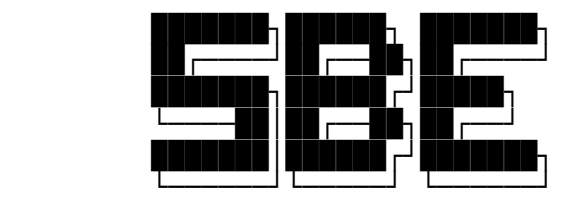

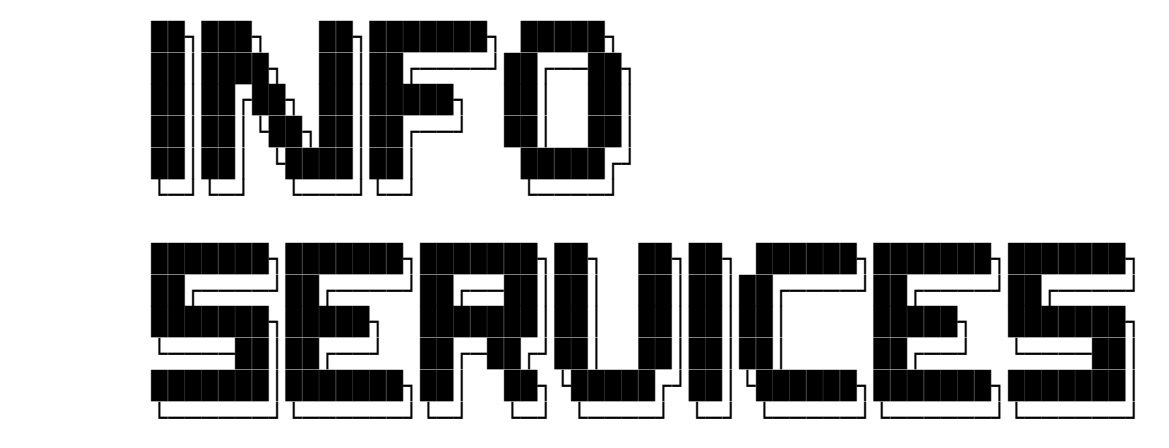

" L'idéal de la télématique moderne "

- La source messagerie en réseaux la plus complète et diversifiée. Requêtes spéciales possibles!
- La source de plus de 20000 fichiers en réseaux/local et sur CD-ROM!
- Le choix des meilleures portes de jeux sur le marché
- Service de support vocal, 24 heures par jour
- Service de support par télécopieur, 24 heures par jour
- Centre d'édition pour le MicroMensuel du Québec Upload des articles possibles ici-même!
- Deux lignes hautes-vitesses pour mieux vous servir.
- Coût d'accès très compétitif et très raisonnable.
- Service de pointe (sous technologie mailer) disponible.
- Vaste choix de musique .MOD et de programmation.
- Babillard commandité par Info Services S.C. qui vous offre des prix spéciaux pour les membres!

 Site d'édition/montage du MMQ Site de distribution de la door Metal Knights Site de distribution du module BGFAX

 Roulant sur un des logiciels le plus flexible sur le marché: RemoteAccess 2.00.g1+

Support vocal 24h: (514)495-2610 demandez Constantin Koutrias

MMQ0007.DOC Le MicroMensuel du Québec - Août 1993 Page 27 Télécopieur: (514)278-1963 disponible 24h par jour Ligne d'accès n.1: (514)278-7832 1200 à 14400 bauds/v.32bis Ligne d'accès n.2: (514)278-9685 1200 à 14400 bauds/v.32bis

╘══════════════════════════════════════════════════════════════╛

 MISE EN SERVICE DES LA MI-AOUT! ALORS PREPAREZ VOS MODEMS !!!! \*\*\*\*\* CA VA CHAUFFER! \*\*\*\*\*

- Le Courrier du lecteur --

 Cette nouvelle section est ouverte pour toute personne qui désire écrire en réponse à un article publié dans le MMQ, aussi du même coup il peut donner son opinion qui peut aider d'autres gens et ainsi de suite. Faites parvenir vos articles sur mon babillard dont les coordonnées sont publiées au début et à la fin du MMQ.

 Du même coup j'aimerai vous avertir que la conférence FM-REDACTION sur le réseau FrancoMédia est bien disponible pour qu'on s'échange des idées d'articles, des suggestions pour le MMQ etc. Il est à noter par contre que VOUS NE DEVEZ EN AUCUN TEMPS PUBLIER vos articles destinés au MMQ dans cette conférence, sinon elle sera lue.

Merci de votre attention!

Constantin Koutrias

- Annonces classés -

 Les intéressés à y placer une annonce quelconque devront me contacter sur mon babillard, SBE Info Services - (514)278-7832 ou en NetMail au 1:167/223 et 101:190/102 pour discuter du tarif et de l'annonce. Les annonces de babillards sont bienvenues. Tous les profits venant de ses annonces servent dans un but non lucratif à couvrir les diverses dépenses que le MMQ représentent à son éditeur.

╘══════════════════════════════════════════════════════════════╛

 AVIS AUX COMMERCANTS - ANNONCEZ, A TRAVERS LE QUÉBEC A PEU DE FRAIS.

TARIFS EN COURS POUR L'ÉTÉ 1993:

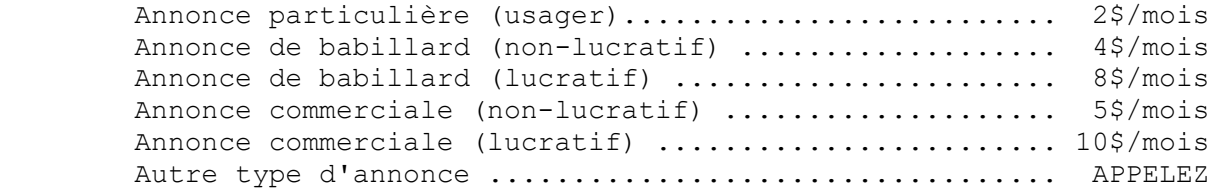

MMQ0007.DOC Le MicroMensuel du Québec - Août 1993 Page 28 La ligne voix du MMQ, disponible 24h/24h tous les jours semaine. Constantin au (514)495-2610 voix (répondeur si non-disponible) La ligne data du MMQ, disponible 24h/24h tous les jours semaine. SBE Info Services (514)278-7832/9685 data (Babillard électronique) La ligne FAX du MMQ au (514)278-1963, disponible 24h/24h.  $-$  Info Services S.C.  $-$  Vente et réparations d'ordinateurs IBM et Compatibles Service de consultation et autres Appelez-nous, nous offrons un vaste choix de produits adaptés à vos besoins. Consultez nos experts conseils Constantin au (514)495-2610 ou Simon au (514)259-9353 voix Laissez un message si nous sommes non-disponibles

nous vous rappellerons GARANTI.

Constantin Koutrias - MMQPub

- Le mois prochain dans le MMQ... -╘══════════════════════════════════════════════════════════════╛

────────────────────────────────────────────────────────────────

- Le Sondage a été reporté pour le prochain MMQ.

- La suite des articles de TurboPascal de Jean Gravel.
- Le standard des modems hautes-vitesses.
- Et plus...